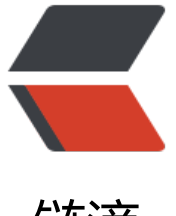

链滴

## oracle中去掉回[车换行](https://ld246.com)空格的方法详解

作者: justdoit

- 原文链接:https://ld246.com/article/1461739988439
- 来源网站:[链滴](https://ld246.com/member/justdoit)
- 许可协议:[署名-相同方式共享 4.0 国际 \(CC BY-SA 4.0\)](https://ld246.com/article/1461739988439)

<p><strong>去除换行<br />></strong><span>update ability t set t.sno=replace(t.sno,chr(10), ');</span><br /><strong>去掉回车<br />></strong><span>update ability&nbsp;t set t.sno=r place(t.sno,chr(13),");</span><br />>>><strong>  $\pm \frac{1}{2}$ 空格<br />></strong><span>update abilit  $8$ nbsp;t set t.sno=trim(t.sno);</span><br />><span>-----------------------------</span><br / <strong><span>1、回车换行符<br />>/>></span></strong><span>chr(10)是换行符,</span><b /><span>chr(13)是回车,</span><br /><span>增加换行符&nbsp;</span><br /><span>sel ct ' update ' || table\_name ||<br /> &nbsp;&nbsp;&nbsp;&nbsp;&nbsp;&nbsp; ' set VALID\_ST TE ="0A";'||chr(13)||' commit;'<br />>from user tables<br />>/> /></span><span> $8nbsp$ ;</span> br /><strong>删除换行符<br /></strong><span>select id,replace(content,to\_char(chr(13))||t char(chr(10)),' r n') from fact content order by content; </span> <br />br /> <br />span>oracle 去掉文本中的换行符、回车符、制表符小结</span><br />><strong><span>一、特殊符号ascii定 <br /></span></strong><span>制表符 chr(9)</span><br />><span>换行符 chr(10)</span> br /><span>回车符 chr(13)</span><br />><strong><span>二、嵌套使用repalce,注意每次只 提交一个符号,如先回车再换行<br />></span></strong><span>&nbsp;&nbsp;&nbsp; select R PLACE(gg, chr(10), ") from dual</span><br />><span>&nbsp;&nbsp;&nbsp; 要注意chr(13) | | hr(10) 此类结合使用的情况比较多,回车换行在notepad中是比较好看点的,所以要考虑此种情况</ pan><br /> <span>&nbsp;&nbsp;&nbsp; select translate(string,chr(13)||chr(10),',') from dual; /span><br /><br /><strong><span> $\Xi$ 、对于字符大对象的符号处理<br />></span></strong <span>&nbsp;&nbsp;&nbsp;对于clob字段中的符号处理,先to\_char然后一样的处理</span><br /> <span>SQL&gt; select to char(vcl),replace(to char(vcl),chr(10),'[]') from test 1;</span></p>